### SQL SELECT

Database Systems Lecture 7 Natasha Alechina

## In this Lecture • SQL SELECT • WHERE clauses • SELECT from multiple tables • JOINs • For more information • Connolly and Begg Chapter 5 • Ullman and Widom Chapter 6.1-6.3

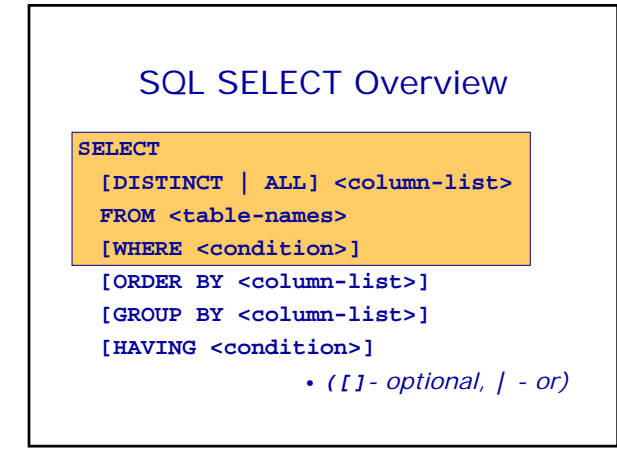

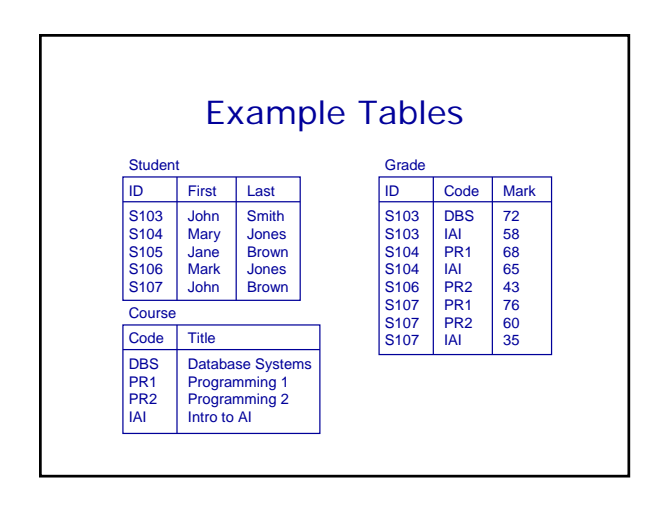

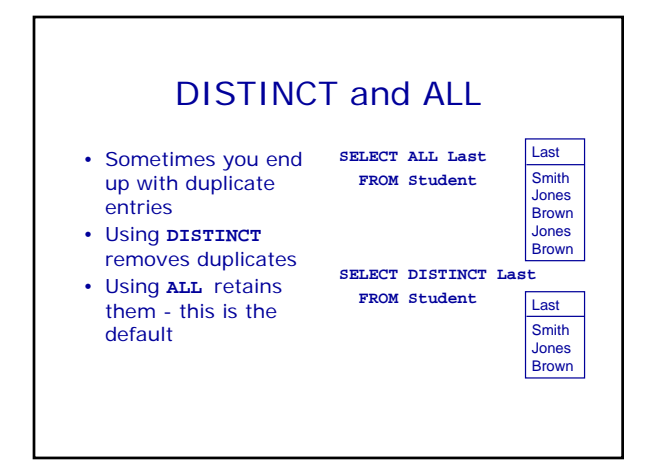

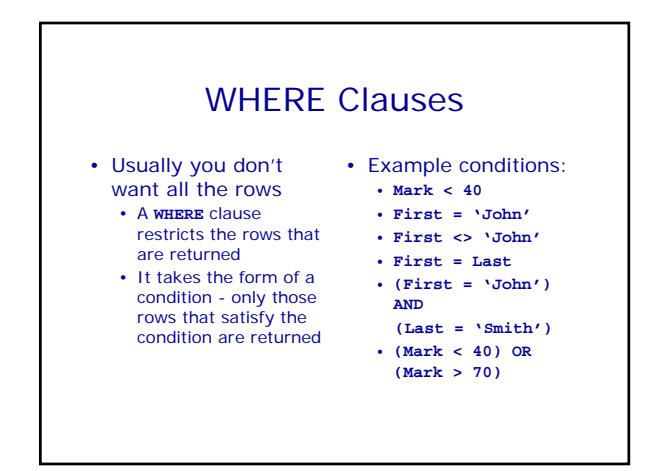

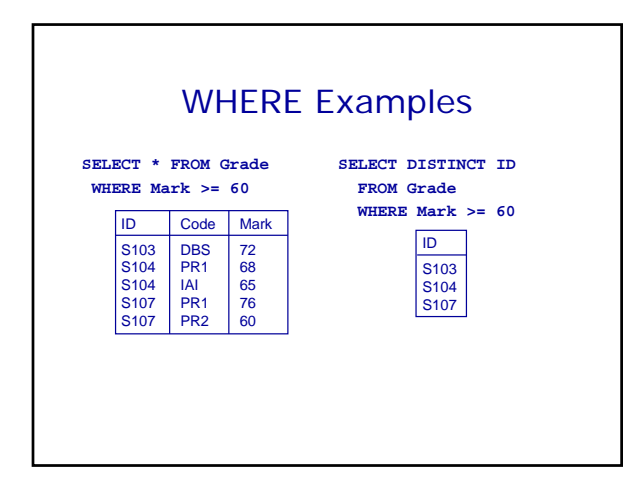

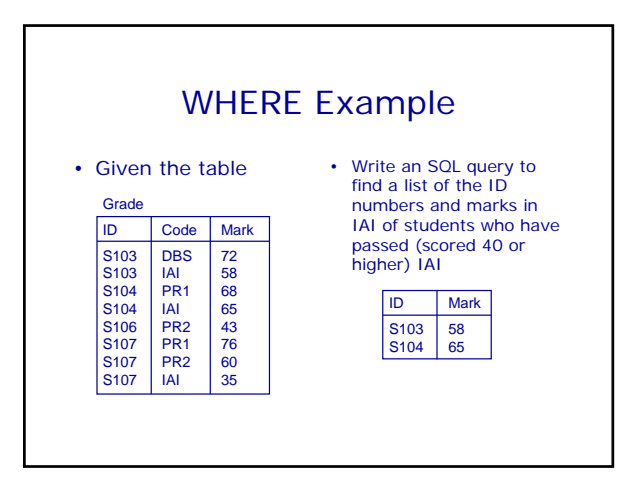

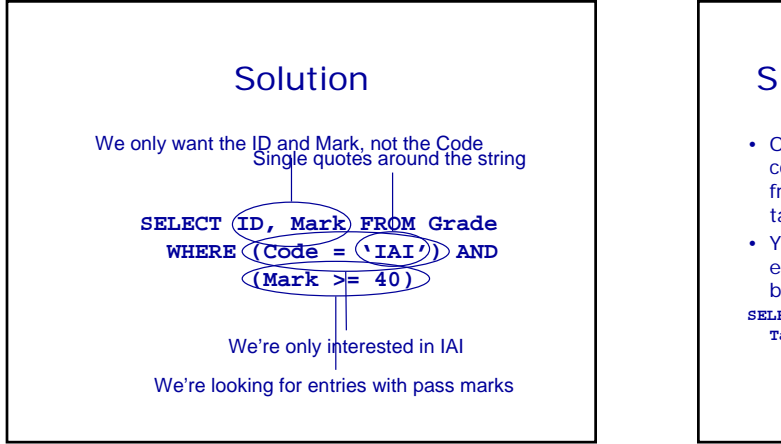

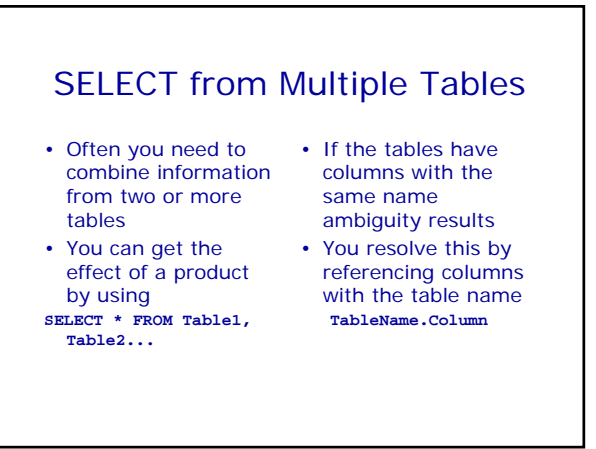

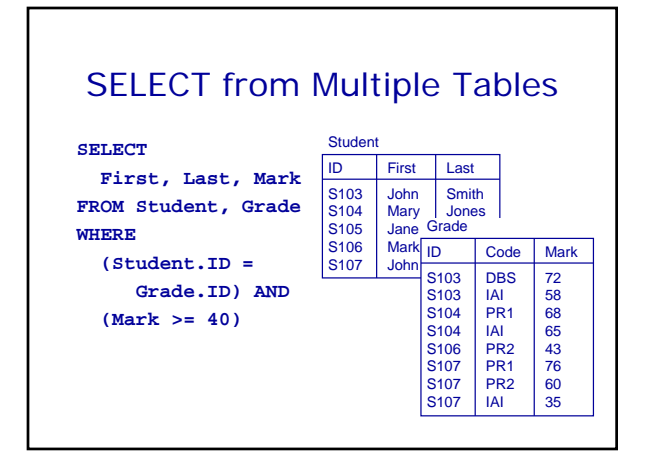

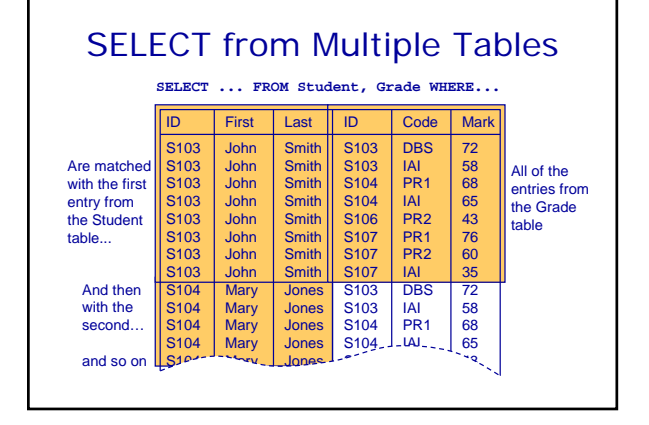

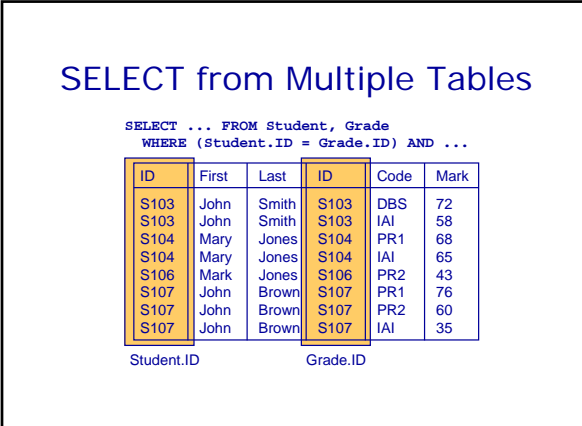

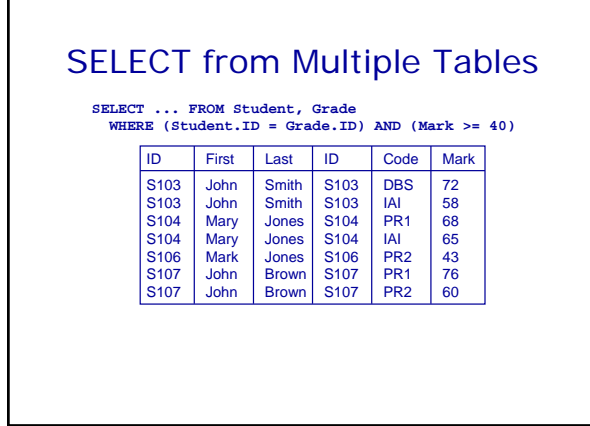

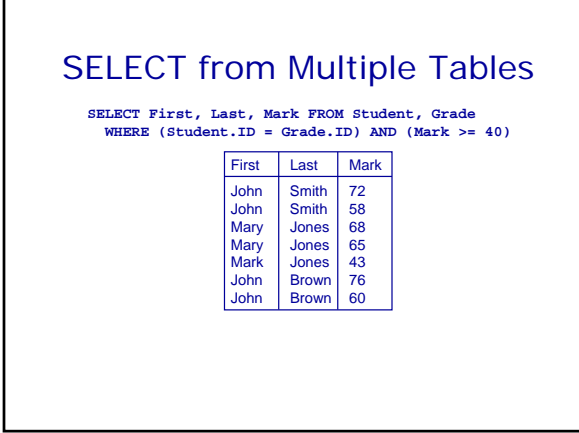

# SELECT from Multiple Tables

• When selecting from multiple tables you almost always use a **WHERE** clause to find entries with common values

Г

- **SELECT \* FROM Student, Grade, Course WHERE Student.ID = Grade.ID AND**
	- **Course.Code = Grade.Code**

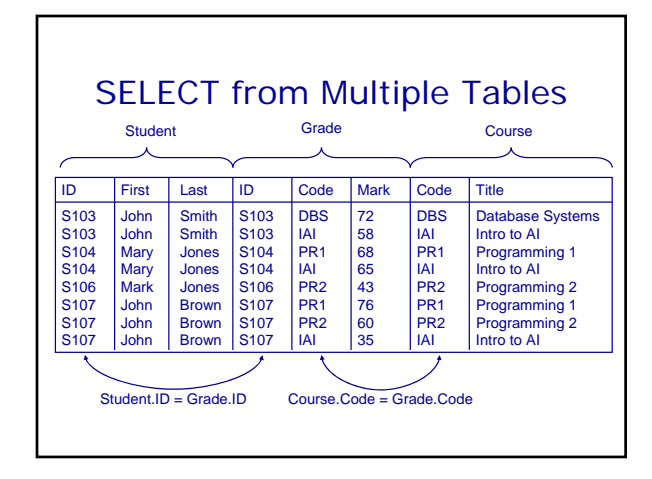

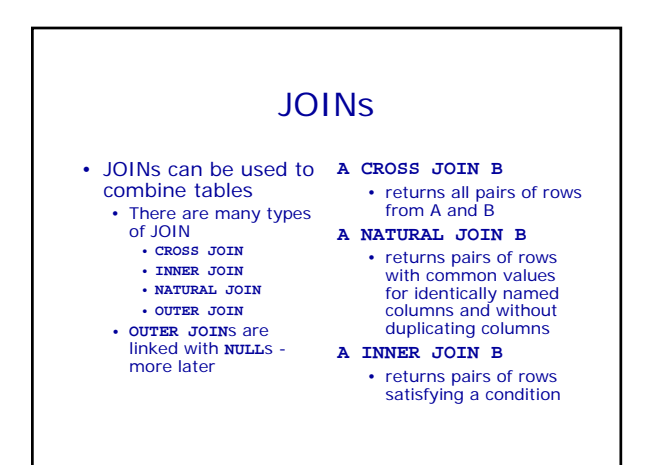

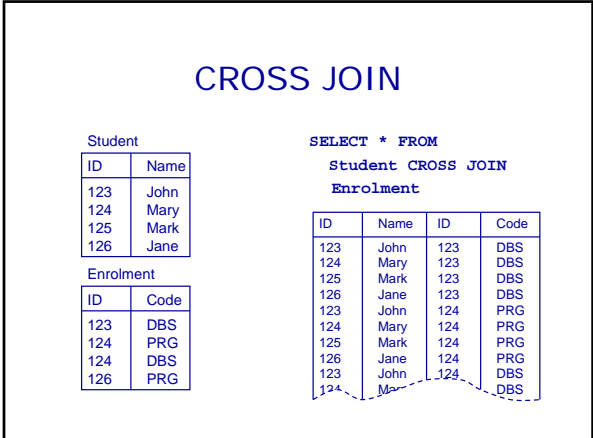

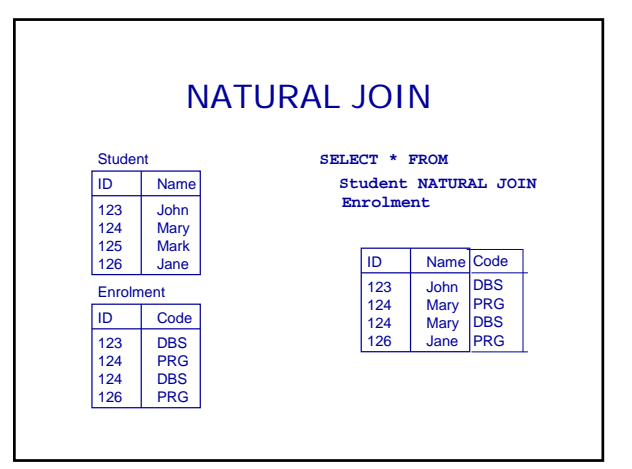

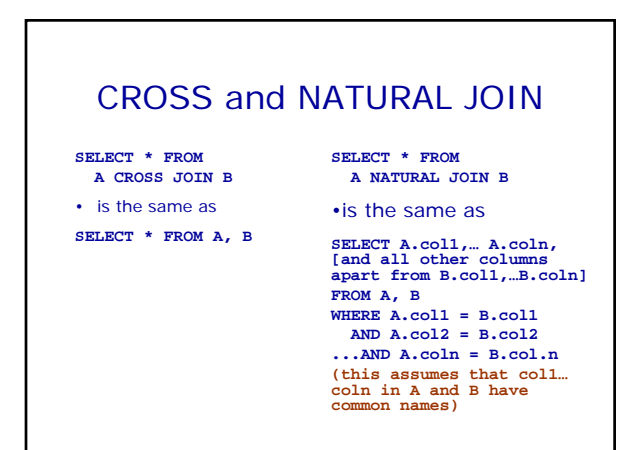

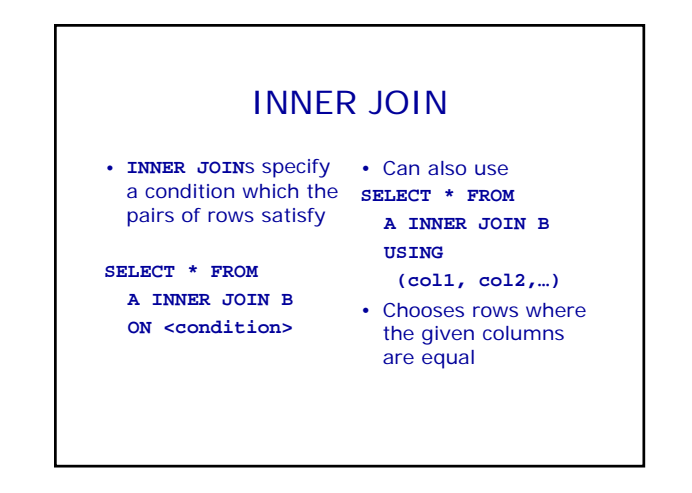

![](_page_3_Figure_4.jpeg)

![](_page_3_Figure_5.jpeg)

![](_page_4_Figure_0.jpeg)

![](_page_4_Figure_1.jpeg)

![](_page_4_Figure_2.jpeg)

![](_page_4_Figure_3.jpeg)

### This Lecture in Exams

Find a list of all the CD titles.

(1 mark)

Find a list of the titles of tracks that are more than 300 seconds long.

(2 marks)

Find a list of the names of those artists who have a track on the CD with the title "Compilation".

(4 marks)

### Next Lecture • More SQL SELECT • Aliases • 'Self-joins' • Subqueries • IN, EXISTS, ANY, ALL • For more information • Connolly and Begg Chapter 5 • Ullman and Widom Chapter 6